# **Szlak<br>Węgla i stali**

#### **logoinstrukcja**

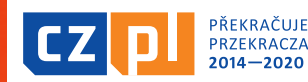

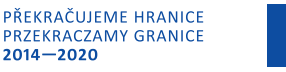

EVROPSKÁ UNIE / UNIA EUROPEJSKA EVROPSKÝ FOND PRO REGIONÁLNÍ ROZVOJ EUROPEJSKI FUNDUSZ ROZWOJU REGIONALNEGO

**Ideą tego brandu jest popularyzacja industrialnej atrakcyjności polsko-czeskiego pogranicza. Motywem przewodnim jest przejście kolorów symbolizujących przenikanie się polskiego i czeskiego pogranicza. Przejście opiera się na dwóch ważnych produktach turystycznych CZ - Technotrasy (kolor czerwony) i PL - Szlaku Zabytków Techniki Województwa Śląskiego (kolor pomarańczowy). Dla prezentacji w języku czeskim proponowana jest**  wersja "industriální pohraničí", dla prezentacji w języku polskim wersja "industrialne pogranicze".

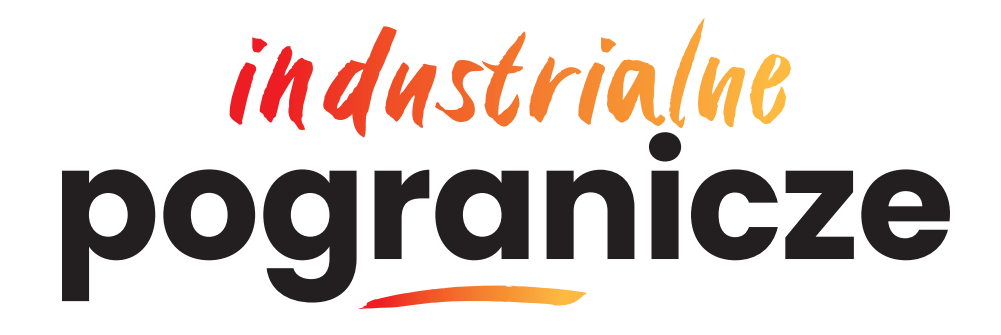

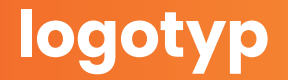

Podstawowa wersja kolorystyczna logotypu Industrialne pogranicze. Wszystkie istotne reguły i zasady korzystania z logotypu zostały opisane w dalszej części tej instrukcji.

## industrialue<br>pogranicze

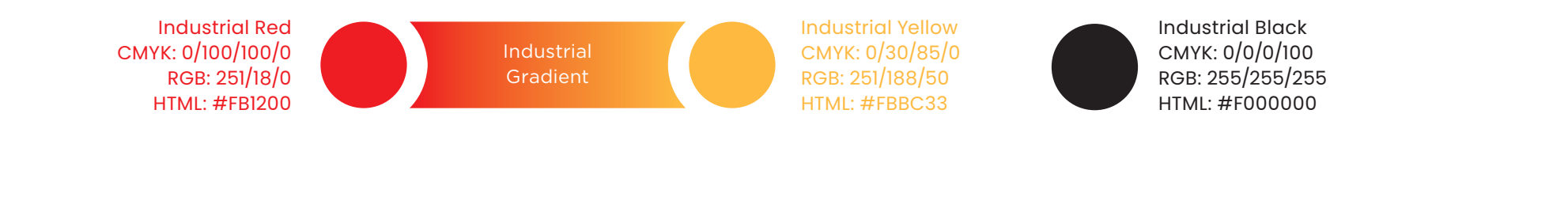

Industrial Red /100% 50% Industrial Yellow /100% **kolory**

> Dla tego logotypu zostały określone trzy odcienie kolorów: czerwony / Industrial Red, żółty / Industrial Yellow i czarny / Industrial Black. Poprzez przenikanie się koloru czerwonego i żółtego powstaje firmowe przejście / Industrial Gradient.

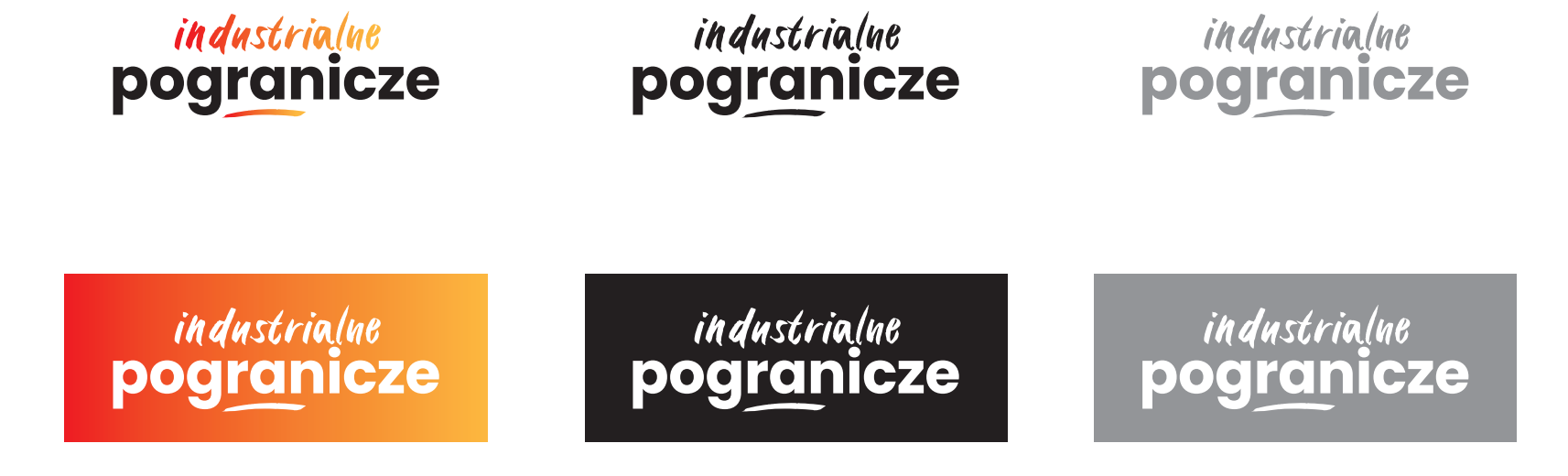

#### **wersje kolorystyczne**

W przypadku, gdy logotypu nie można zastosować w jego podstawowej oryginalnej kolorowej wersji, można go stosować w powyższych wersjach kolorystycznych (czarny na białym, biały na czarnym, szary na białym / min. 50 %, biały na szarym / min. 50 %).

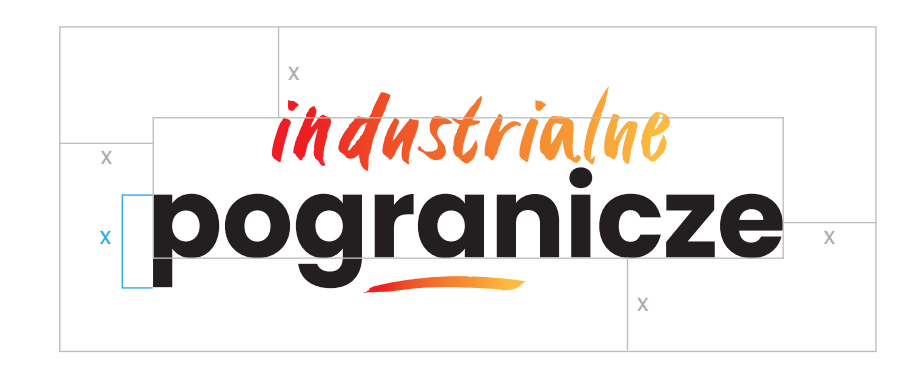

#### **strefa ochronna**

Strefa ochronna to obszar wytyczający granice logotypu i jego otoczenia, w który nie może ingerować żaden inny element graficzny ani typograficzny. Przestrzeganie tej zasady gwarantuje dostateczną czytelność i zakres stosowania logotypu.

## *industrialue*<br>pogranicze

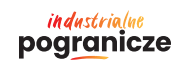

20 mm

#### **minimalny rozmiar**

Zalecany najmniejszy rozmiar logotypu gwarantuje jego dobrą czytelność. Dalsze zmniejszanie jest możliwe na podstawie rekomendacji grafika. Zależy również od jakości i technologii druku.

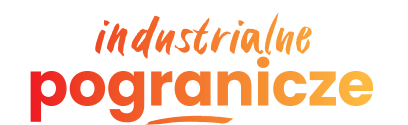

#### industrialue pogranicze

#### industrialne pogranicze

industrialue pogranicze

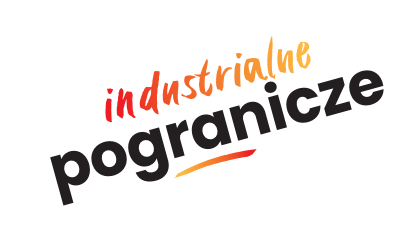

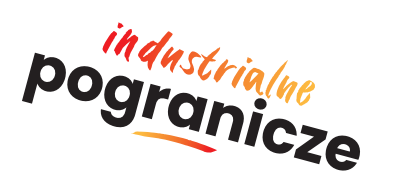

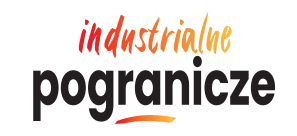

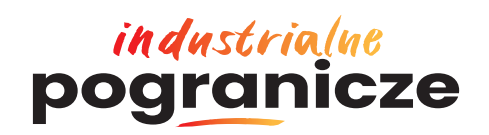

#### **zabronione wykorzystanie**

Powyżej pokazano przykłady niektórych z zabronionych wariantów kolorystycznych i kształtów wykorzystania logotypu. Podane przykłady oczywiście nie wyczerpują wszystkich możliwości, ale wyraźnie pokazują, w jaki sposób nie należy posługiwać się logotypem. Poppins Regular podstawowy

**ABCDFFGHIJ** KLMNOPQRS TUVWXYZ abcdefghijklmn opqrstuvwxyz 0123456789 áčéěíóřšž ^/#\$€£¥¢§%&  $\left( \begin{array}{c} | \\ | \end{array} \right)$   $\left( \begin{array}{c} | \\ | \end{array} \right)$   $\left( \begin{array}{c} | \\ | \end{array} \right)$ @©®™†‡°!!!?\*

Poppins Medium pogrubienie

ABCDEFGHIJ KLMNOPQRS TUVWXYZ abcdefghijklmn opqrstuvwxyz 0123456789 áčéěíóřšž ^/#\$€£¥¢§%&  $\{||| \}$  <> x = + = x ± @©®™†‡°!!!?\*

**Poppins Semibold pogrubienie**

**ABCDEFGHIJ KLMNOPQRS TUVWXYZ abcdefghijklmn opqrstuvwxyz 0123456789 áčéěíóřšž ^/#\$€£¥¢§%& ()[]{}<>«»+=×± @©®™†‡°!!!?\***

**Poppins Bold nagłówki**

**ABCDEFGHIJ KLMNOPQRS TUVWXYZ abcdefghijklmn opqrstuvwxyz 0123456789 áčéěíóřšž ^/#\$€£¥¢§%& ()[]{}<>«»+=×± @©®™†‡°!!!?\***

#### **czcionka**

Jako czcionkę firmową dla tego brandu wybrano rodzinę Poppins z krojami Regular, Medium, Semibold i Bold. Czcionka jest zalecana jak do prezentacji internetowych, tak i do wszelkich dokumentów drukowanych.

## **szlak węgla i stali**

#### **slogan**

Motywem przewodnim jest slogan "szlak węgla i stali". W sloganie zawarto to, co najistotniejsze w projekcie. A więc prezentację industrialnych zabytków historycznie związanych z wydobyciem węgla czy produkcją stali.

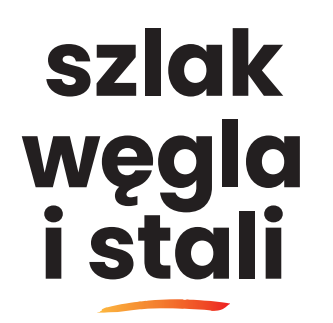

### **szlak węgla i stali**

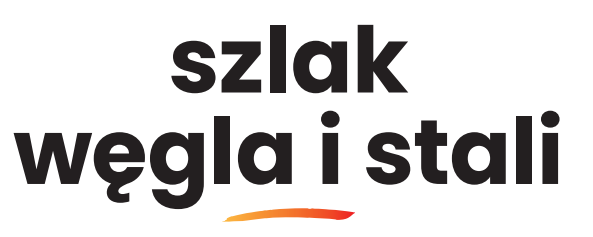

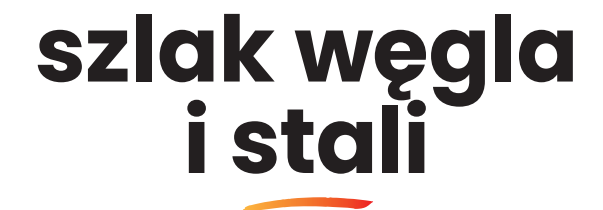

#### **skład sloganu**

Slogan zapisany jest czcionką firmową Poppins Bold (małymi literami). Jest wyrównany do środka i dzielony dowolnie w zależności od potrzeb formatu lub miejsca w danej aplikacji.

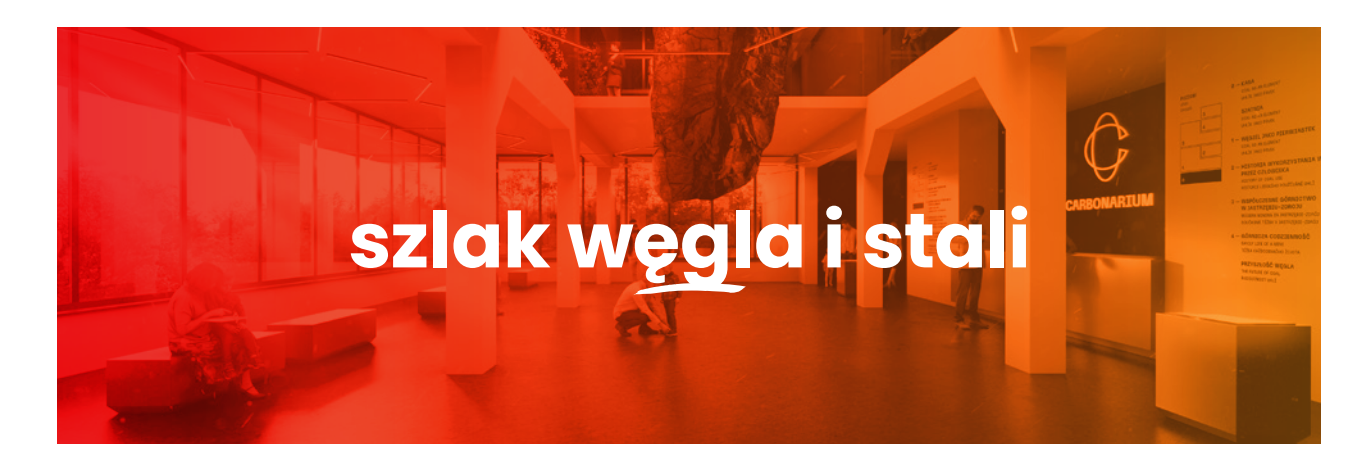

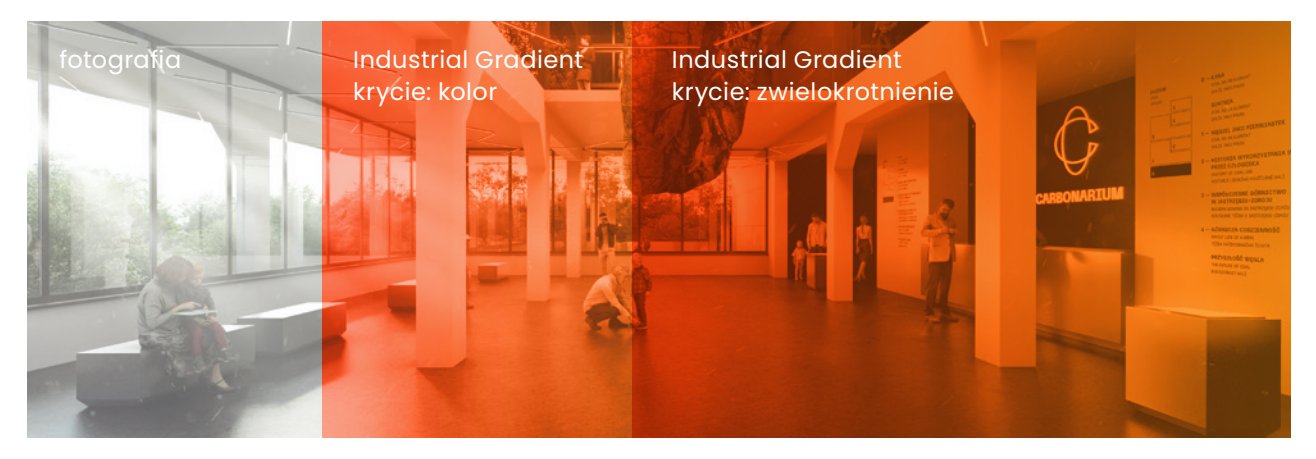

#### **motyw fotograficzny**

Ważnym elementem brandu jest również motyw fotograficzny. Chodzi o wykorzystanie przyciągającej wzrok fotografii danej atrakcji przenikającej przez firmowy gradient. Motyw fotograficzny może być również uzupełniony sloganem.

CREATED BY MSTOURISM / 2022

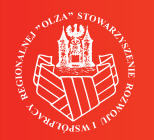

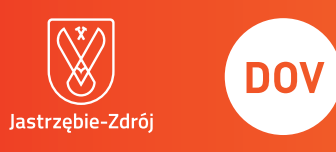

**MSTOURISM** 

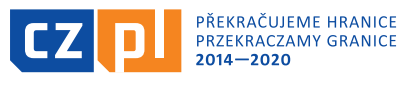

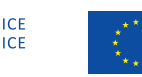

EVROPSKÁ UNIE / UNIA EUROPEJSKA<br>EVROPSKÝ FOND PRO REGIONÁLNÍ ROZVOJ<br>EUROPEJSKI FUNDUSZ ROZWOJU REGIONALNEGO